# FICHE D'ÉTABLISSEMENT MÉDICAL LIVRE BLANC

Les bonnes pratiques pour votre **fiche GoogleMyBusinees** 

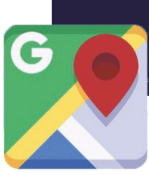

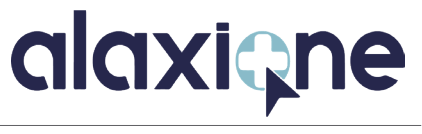

**<sup>●</sup>** www.alaxione.fr

## Sommaire

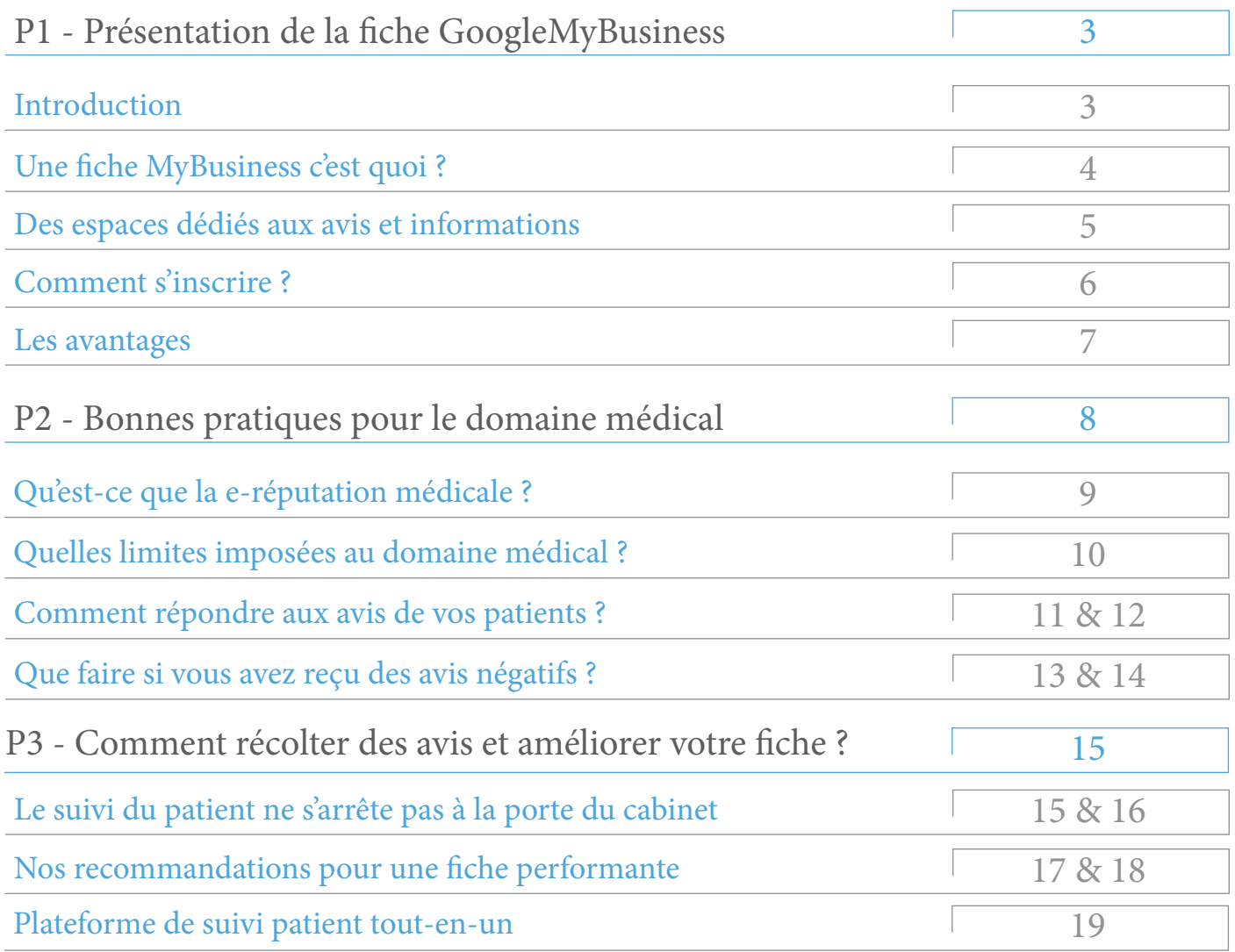

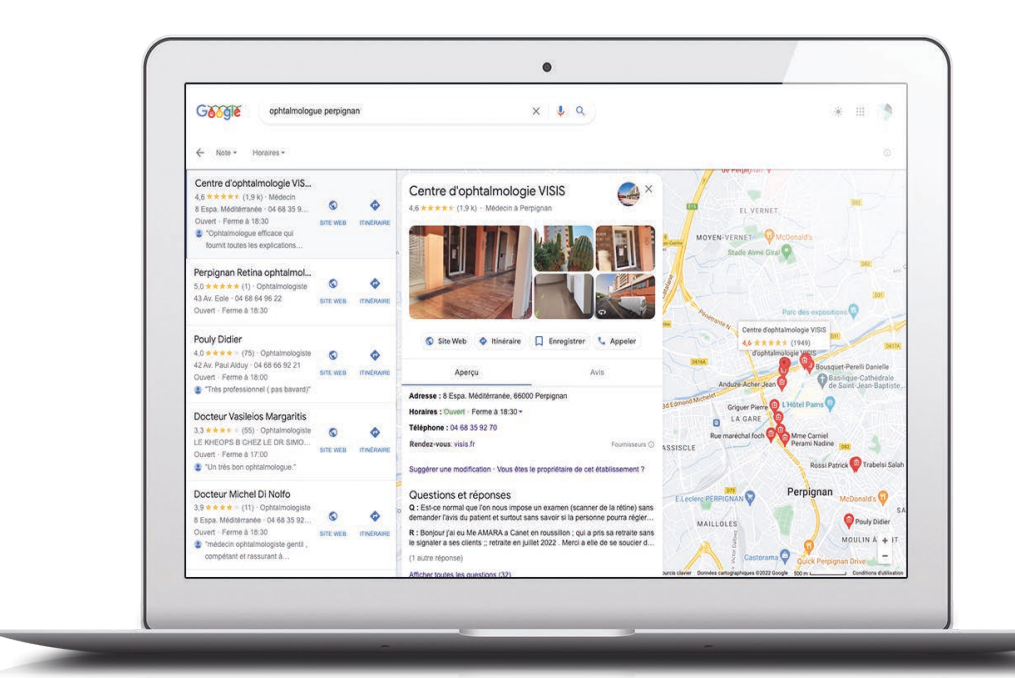

### PARTIE 1

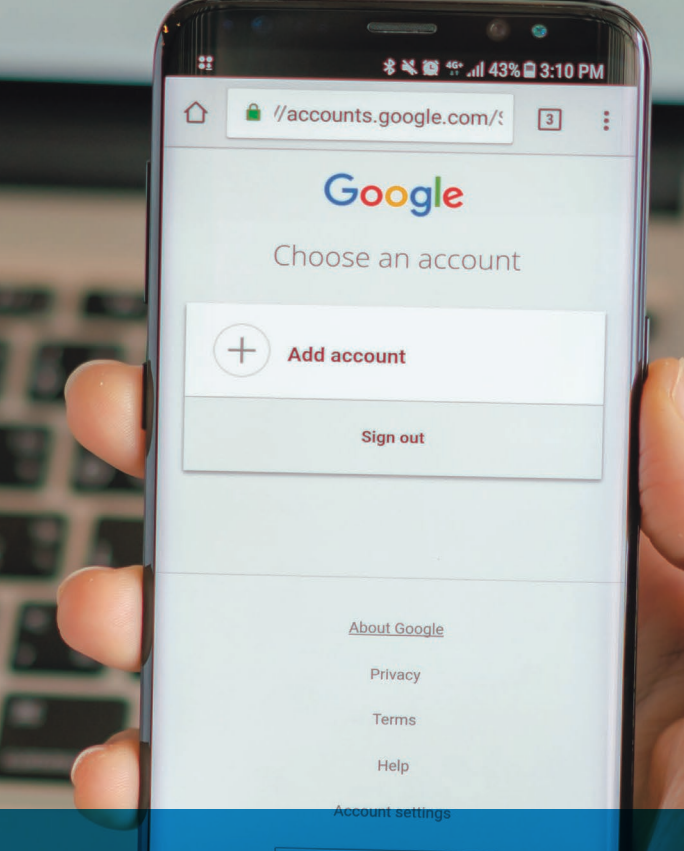

# Présentation de la fiche GoogleMyBusiness

## Introduction

Dans ce livre blanc, Alaxione vous propose de découvrir comment concevoir la vitrine digitale de votre établissement, spécifiquement dans le domaine de la santé.

Facile d'utilisation et gratuit, Google my Business vous permet de créer votre vitrine digitale pour votre établissement ou cabinet médical.

L'outil se présente comme un fiche complète, avec la possibilité de renseigner toutes les informations utiles comme : adresse, horaires d'ouverture, numéro de téléphone, photos, adresse du site internet ou de la prise de rendez-vous, etc. Les patients ont également la possibilité de laisser des avis et une note de 1 à 5 étoiles et vous avez la possibilité d'y répondre. Le tout visible en public sur les recherches Google.

www.alaxione.fr 3 TELECHARGEZ LA SUITE ICI : https://www.alaxione.fr/guide-referencement-google-medecin-fiche-et-site-internet/

# alaxione

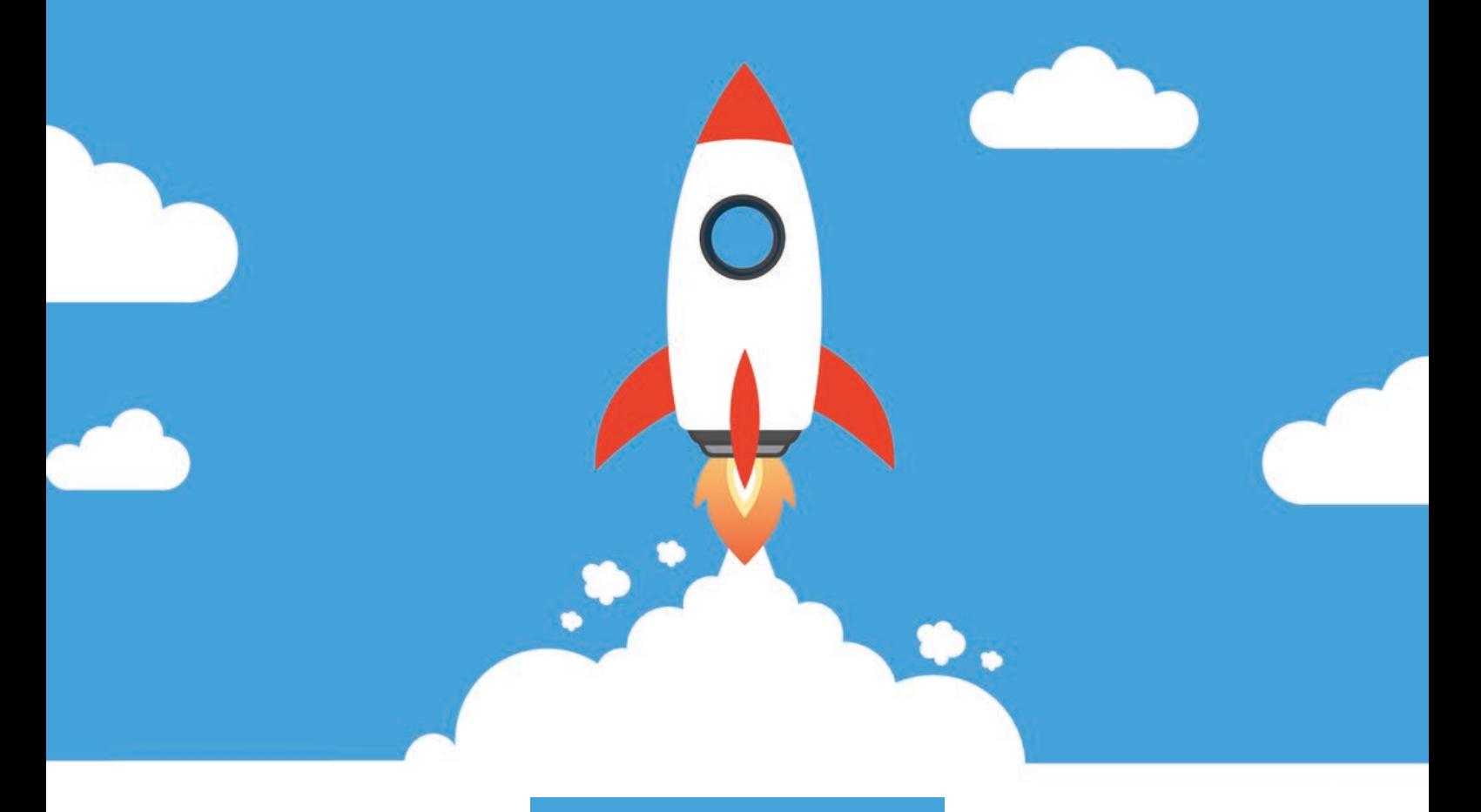

Livre blanc

## **Médecins et SEO Améliorer la visibilité** d'un site internet médical

Tout savoir sur le **référencement naturel** d'un site médical

## AN A A LIDE SOMMAIRE

#### Le SEO dans le domaine médical

- Qu'est-ce que le SEO ?  $\blacktriangle$
- Référencement : que dit la loi dans le 5 domaine médical ?
- Pourquoi bien référencer son site 6 internet médical ?
- $\overline{\mathbf{z}}$ Comment les moteurs de recherche classent-ils les sites ?

### site médical pour le SEO ? Comment optimiser son

- Bien choisir l'adresse de son site q pour les plus gros établissement, nous con-displus gros établissement, nous con-
- 10 Inclure les bons mots-clés
- $14$ Le contenu est roi
- 15 Faciliter l'expérience utilisateur
- $17$ Les titres Hn
- Optimiser ses images 19
- Balises Meta Title et Meta Description  $21$
- Et si vous supprimez une page ? $22$

## Le référencement local

www.alaxione.fr *5* 

L'espace dédié aux avis est le plus consulté

message privé, cela peut avoir un côté pra-

-

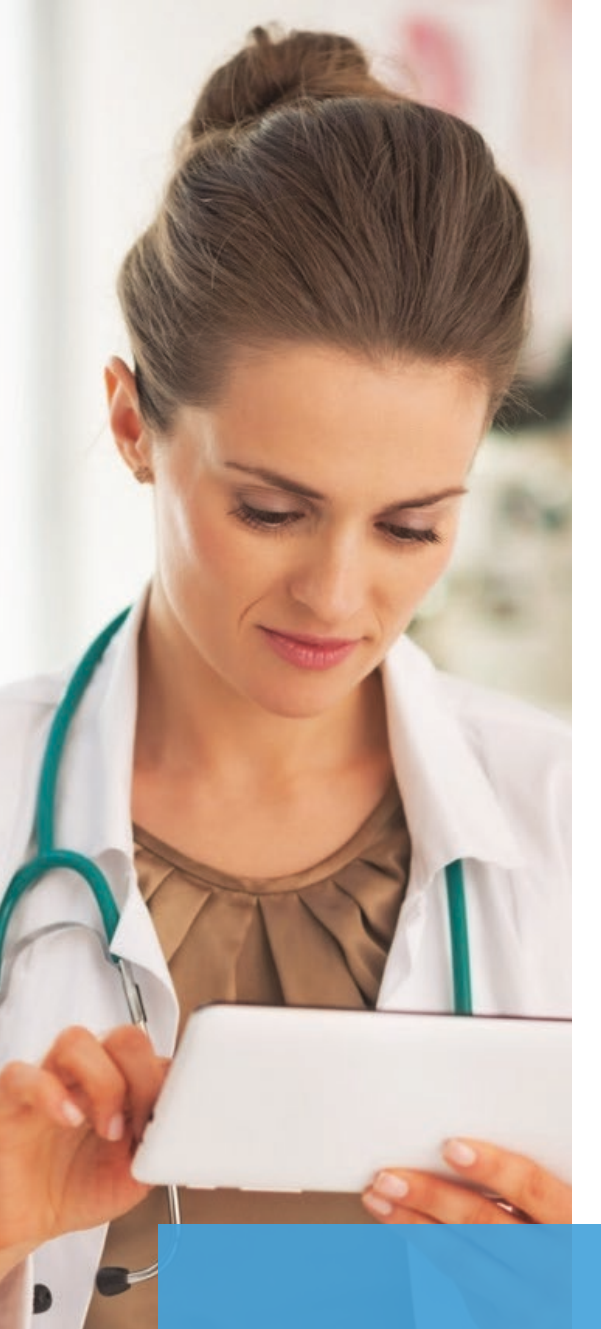

## le SEO? Qu'est-ce que

Le référence naturel ou SEO (Search Engine Optimization) désigne un ensemble de techniques visant à positionner votre site web le plus haut possible dans les résultats des moteurs de recherche, lorsqu'un patient effectue une recherche sur Google par exemple.

manuelle nom de votre établissement et alors en créer un nouveau de vos en créer un nouveau de vos en créer un nouveau de vos en créer un nouveau de vos en créer un nouveau de vos en créer un nouveau de vos en créer un nou En étant bien positionné – idéalement dans les 3 premiers résultats –, votre patients vous trouveront plus facilement.

75%

des clics sur Google sont le propriétaire réalisés sur les 3 premiers résultats de recherche<sup>1</sup>

**91 %** 

des français utilisent Google comme moteur de recherche²

<sup>1</sup>Backlinko, <sup>2</sup>StatCounter

www.alaxione.fr *6*  TELECHARGEZ LA SUITE ICI : https://www.alaxione.fr/guide-referencement-google-medecin-fiche-et-site-internet/

## alaxiqne **QUI SOMMES-NOUS ?**

Notre volonté est de répondre aux besoins systémiques de chaque structure de santé et de chaque spécialité médicale en déployant des solutions digitales et intuitives. En complément de nos autres fonctionnalités pour les professionnels de santé (agenda, prise de rendez-vous, secrétariat virtuel), nous avons développé Alaxione Survey qui permettra la gestion de l'image en ligne (E-réputation et avis Google)

#### Pourquoi avons-nous créé le logiciel Alaxione Survey ?

Nous avons constaté que la plupart de vos patients sont satisfaits, alors pourquoi ne pas leur donner la parole ?

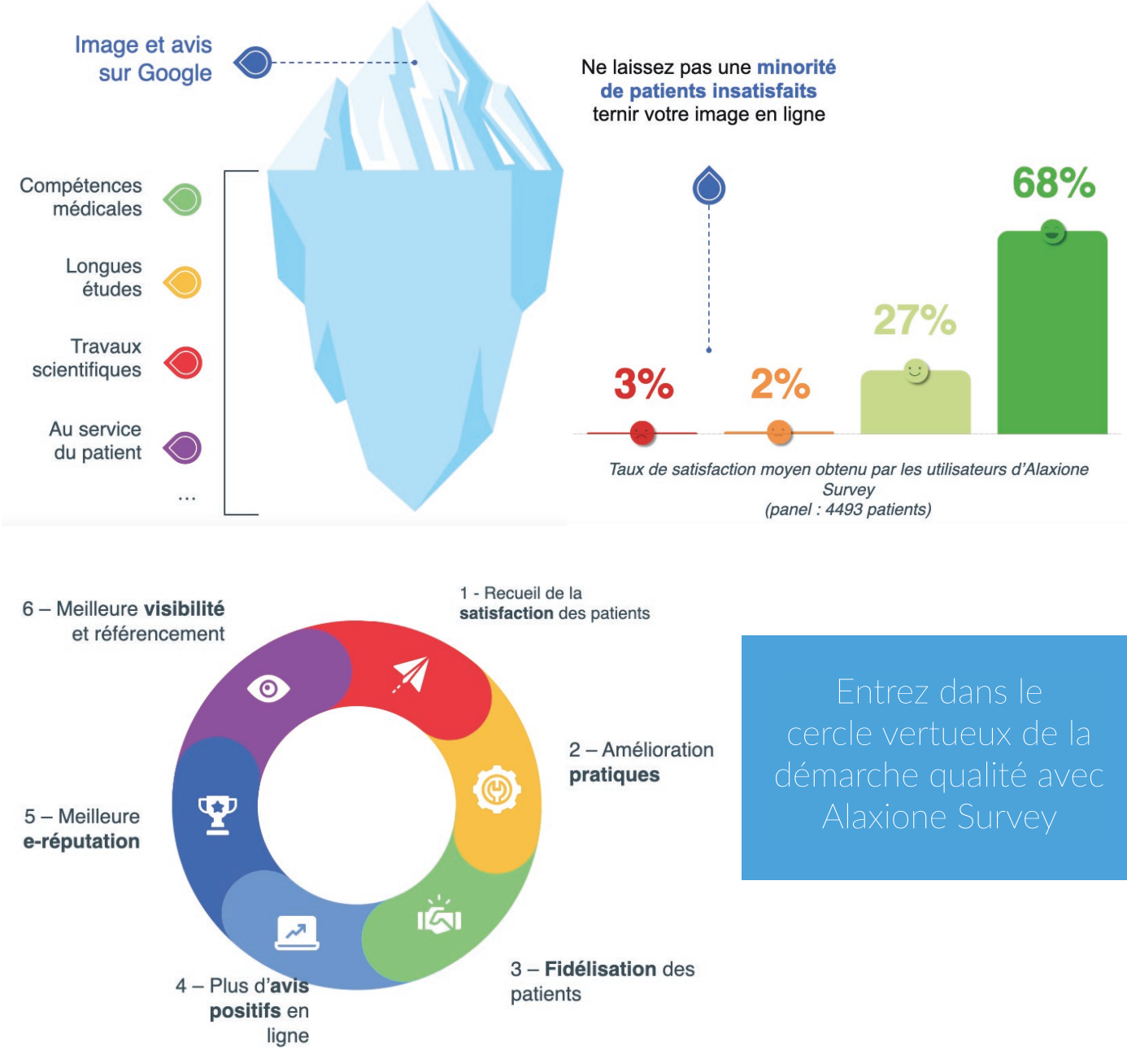